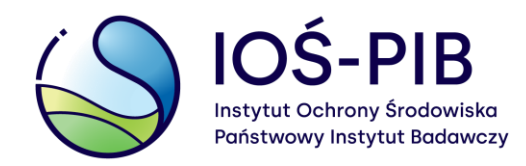

# Narzędzie screeningowe do analizy udziału źródeł SHERPA

Zakład Modelowania Atmosfery i Klimatu

Aleksander Norowski, Paweł Durka, Marcin Kawka,

Jacek W. Kaminski, Joanna Struzewska, Grzegorz Jeleniewicz

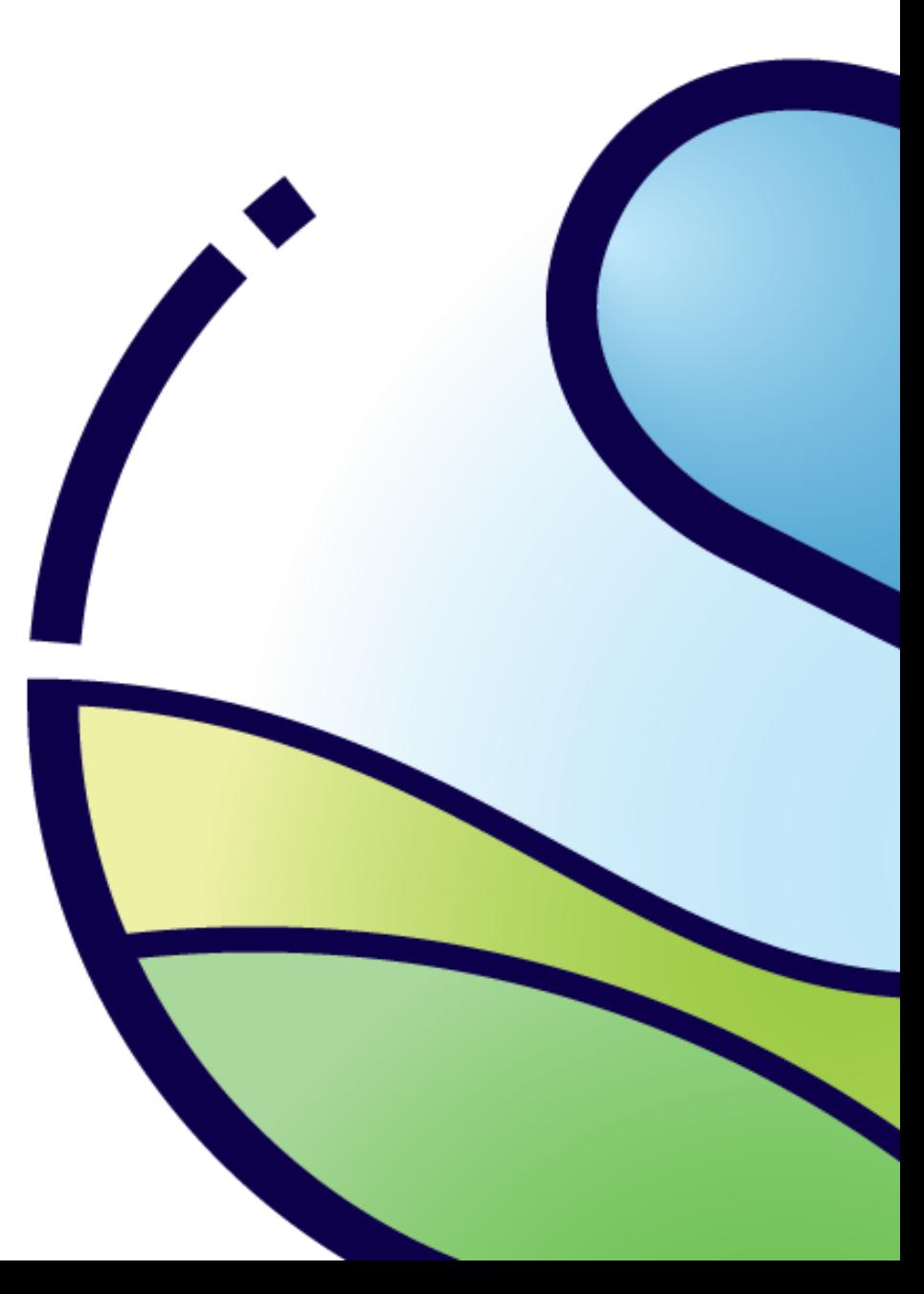

### SHERPA – narzędzie

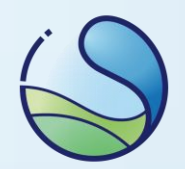

**SHERPA** (Screening for High Emission Reduction Potential on Air) to narzędzie napisane w języku Python, które pozwala na szybką analizę potencjalnej poprawy jakości powietrza bazując na krajowych/regionalnych bądź lokalnych planach redukcji emisji.

Narzędzie zostało opracowane w celu wspierania władz krajowych, regionalnych i lokalnych w projektowaniu i ocenie ich planów dotyczących jakości powietrza.

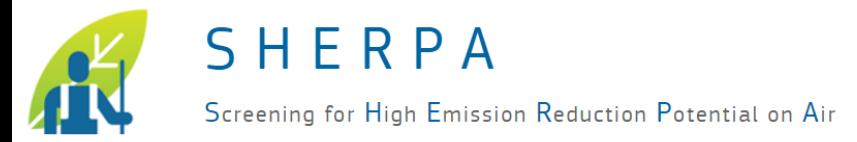

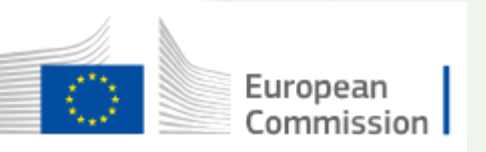

### SHERPA – narzędzie

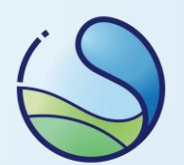

SHERPA ma pomóc w odpowiedziach na następujące pytania:

- Jaki jest potencjał dla działań lokalnych w wybranej domenie?
- Jakie są priorytetowe sektory i zanieczyszczenia, w odniesieniu do których należy podjąć działania?
- Jak duży wpływ mają źródła poza moją domeną i na ile należałoby ją rozszerzyć aby działania były skuteczne?

European

Commission

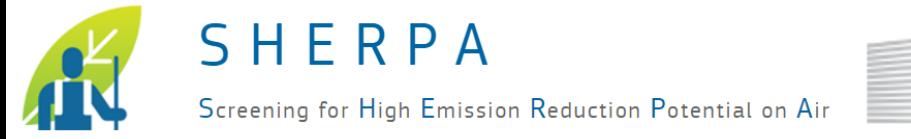

### SHERPA top-down

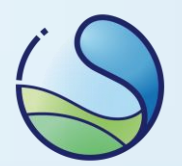

Narzędzie SHERPA w wersji top-down jest dystrybuowane z ogólnounijnymi danymi dotyczącymi emisji i modeli źródło-receptor (rozdzielczość ok. 6x6 km<sup>2</sup> , emisje dla 2019 r.). Pozwala to na łatwe rozpoczęcie prac w dowolnym regionie / domenie lokalnej w Europie.

Dostęp do opisu oraz strony narzędzia pod linkiem\*: <https://aqm.jrc.ec.europa.eu/Section/Sherpa/>

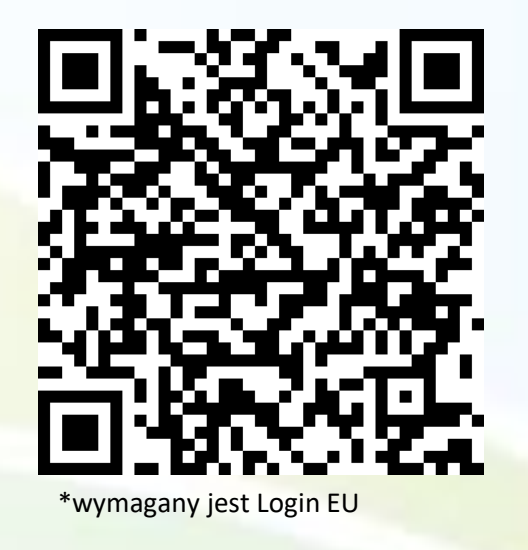

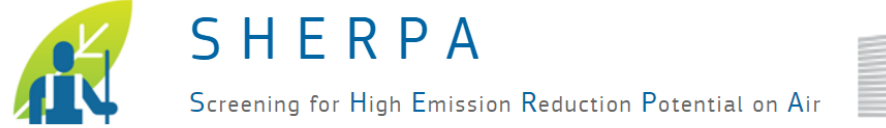

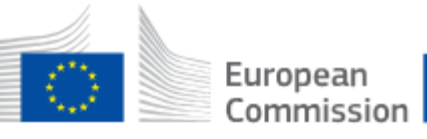

### SHERPA top-down

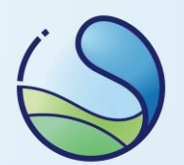

Działanie narzędzia dzieli się na dwa główne sektory:

- **Source allocation**: pozwala określić jak rozkładają się źródła zanieczyszczeń powietrza dla zadanego obszaru;
- **Scenario analysis**: pozwala zasymulować wpływ scenariusza redukcji emisji na jakość powietrza w zadanym obszarze.

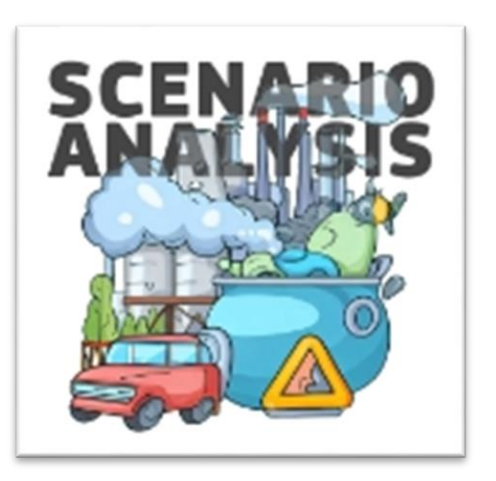

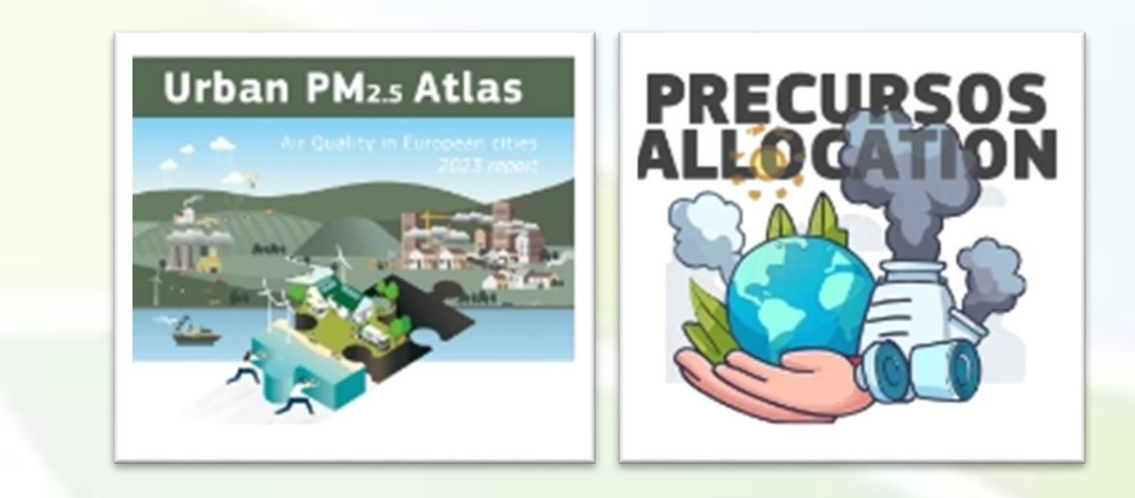

### SHERPA TD - panel

Możliwość wyboru obszarów, sektorów redukcji oraz rodzaju zanieczyszczeń (prekursorów) dla analizowanego Indeksu jakości powietrza.

- source allocation mamy gotowe ustalone redukcje na poziomie 50%,
- scenario analysis możemy wprowadzać własne redukcję

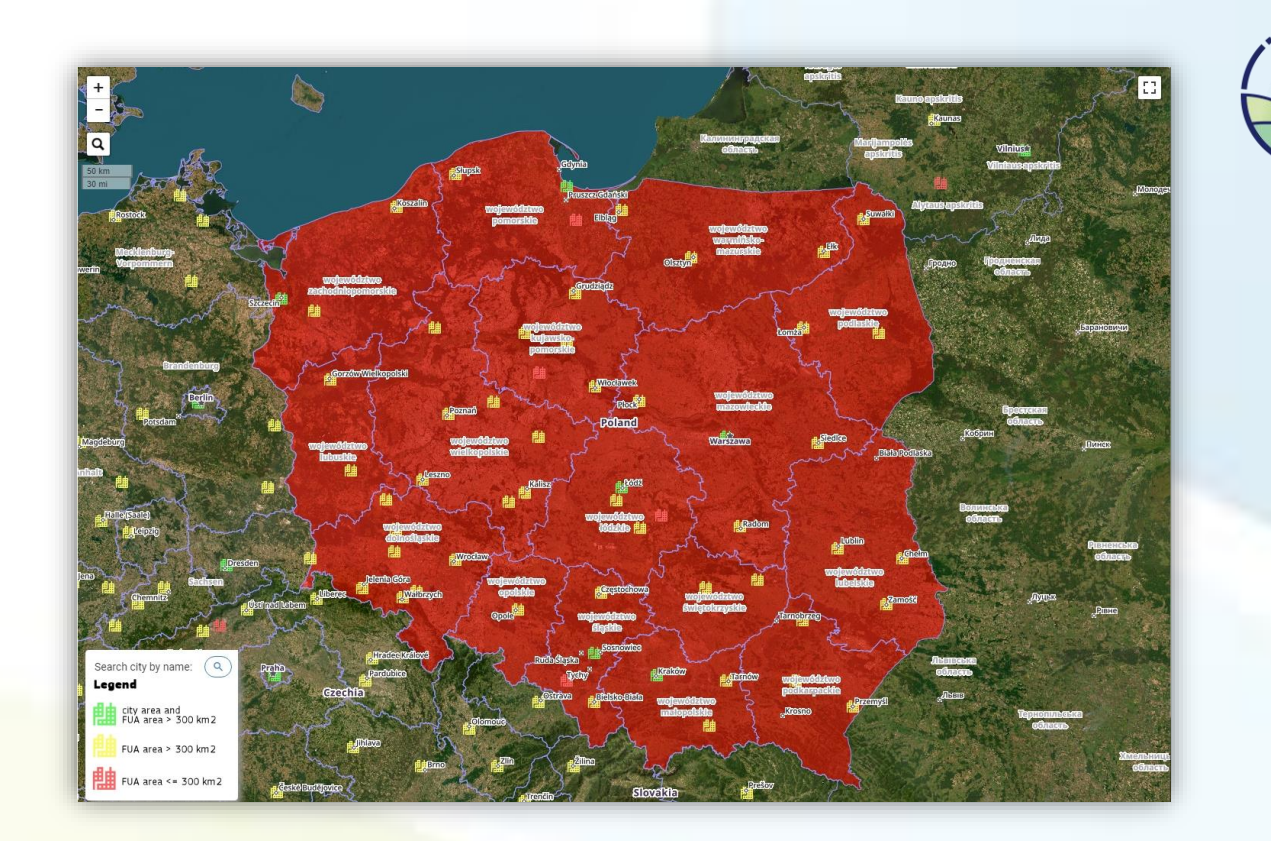

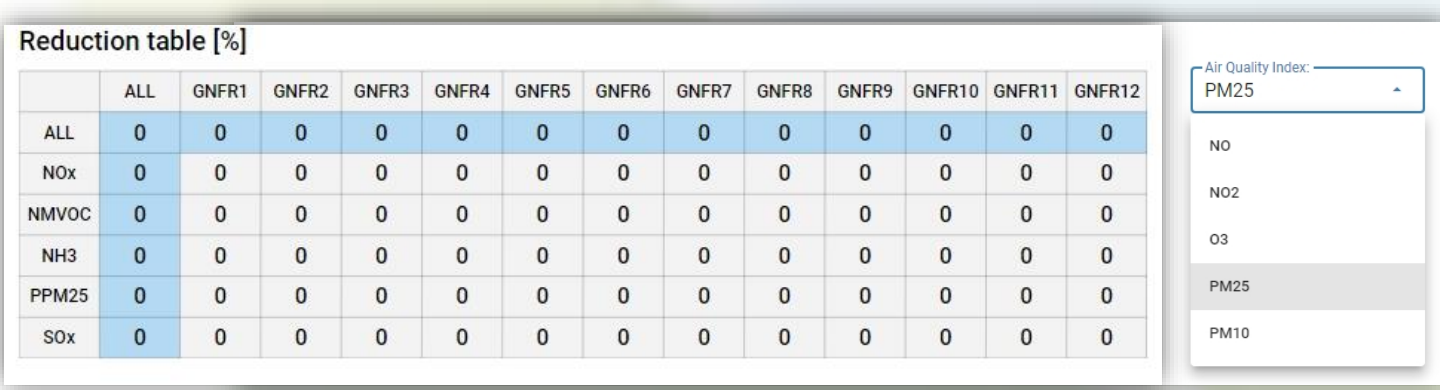

## Source Allocation - Sectoral

Narzędzie pozwalą przeprowadzić pełną analizę dla całego obszaru polski oraz dla lokalnych obszarów z podziału NUTS.

W przykładzie zastosowano podejście sektorowe, gdzie zredukowano sektor komunalno-bytowy dla obszaru całej polski.

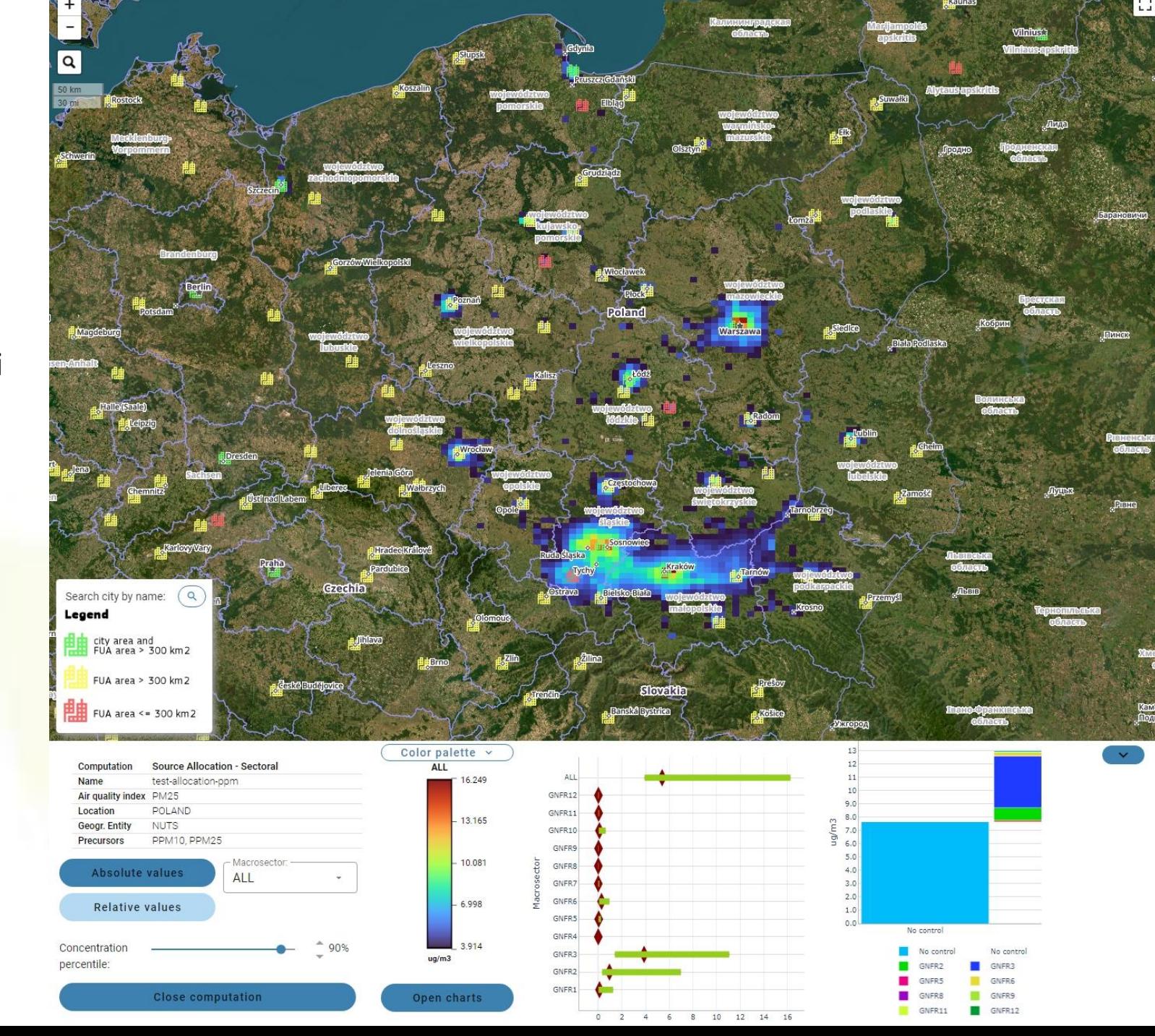

### Source Allocation- Precursors

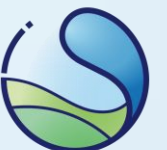

Zastosowanie redukcji PPM we wszystkich sektorach w obrębie aglomeracji warszawskiej.

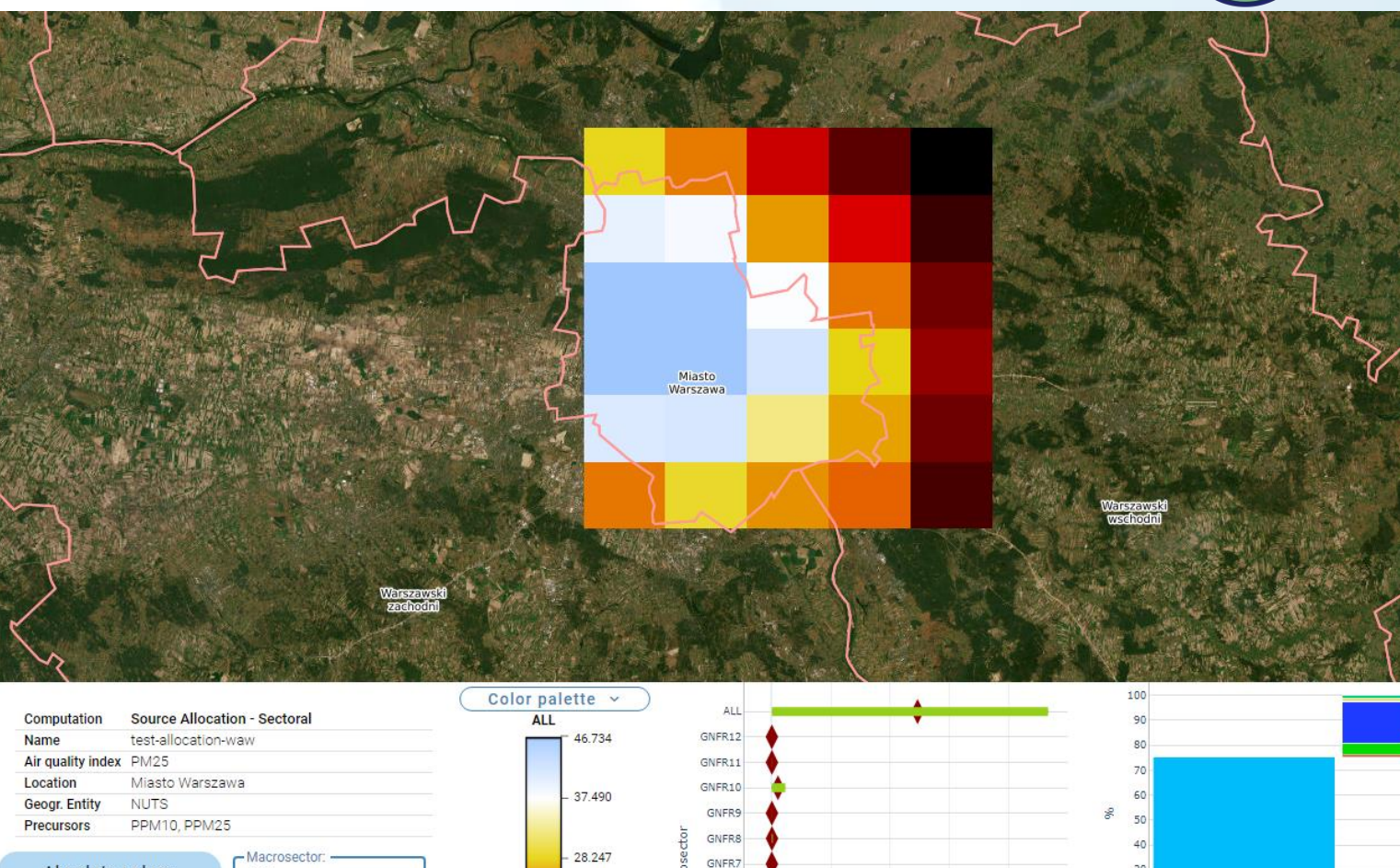

GNFR6

GNFR5

GNFR4

GNFR3

GNFR2

GNFR1

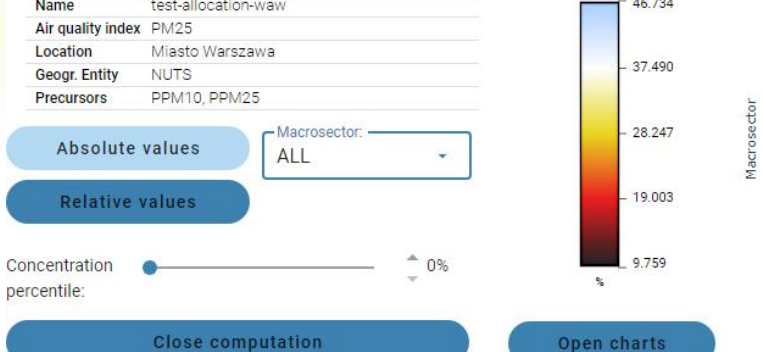

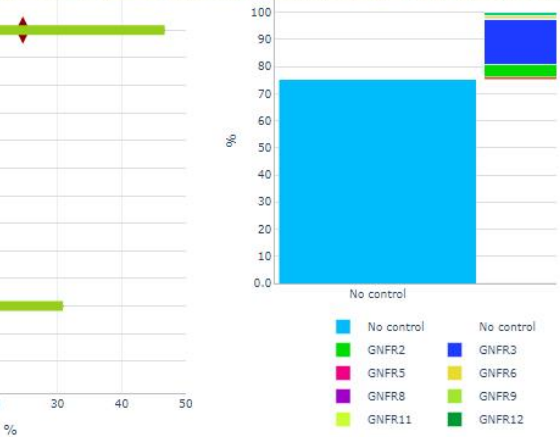

## Urban Atlas

W ramach narzędzia publikowany jest Urban Atlas (JRC), który ma na calu zobrazowanie gotowych scenariuszy dla udziałów źródeł zanieczyszczeń powietrza w ujęciach przestrzennym oraz sektorowym.

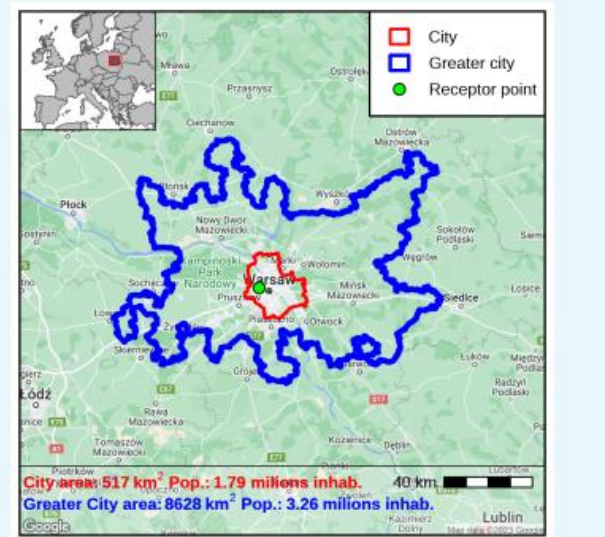

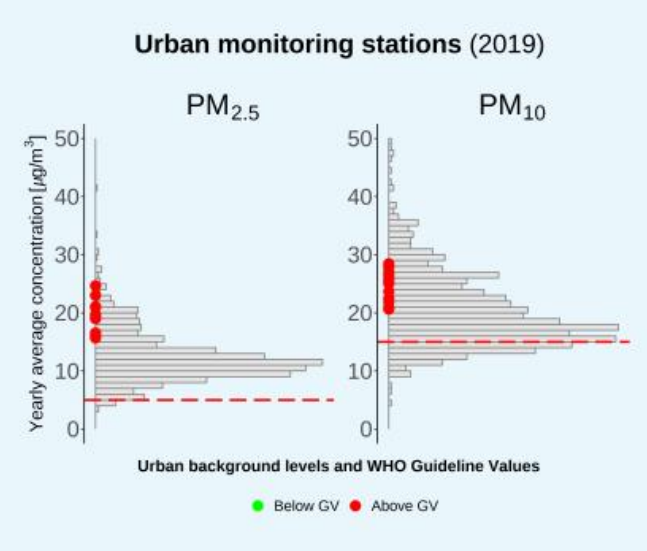

Urban PM2.5 Atlas, AQ in European Cities, 2023 Report, Thunis, P., Pisoni, E., Zauli Sajani, S., Monforti-Ferrario, F., Bessagnet, B., Vignati, E. and De Meij, A., Urban PM2.5 Atlas, Air Quality in European Cities, 2023 Report, Publications Office of the European Union, Luxembourg, 2023, doi:10.2760/63641, JRC134950.

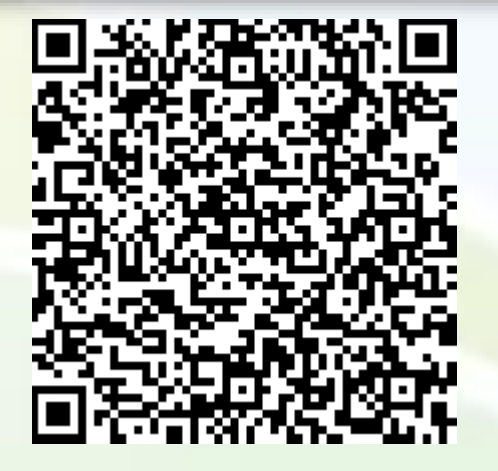

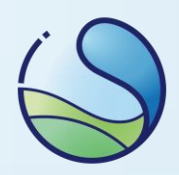

### Urban Atlas

Rozkład udziału źródeł na obszary Warszawy dla PM2.5 na podstawie modelowania EMEP v4.45 i emisjach CAMS v6.1 (2019 r.) oraz bazy GAINS.

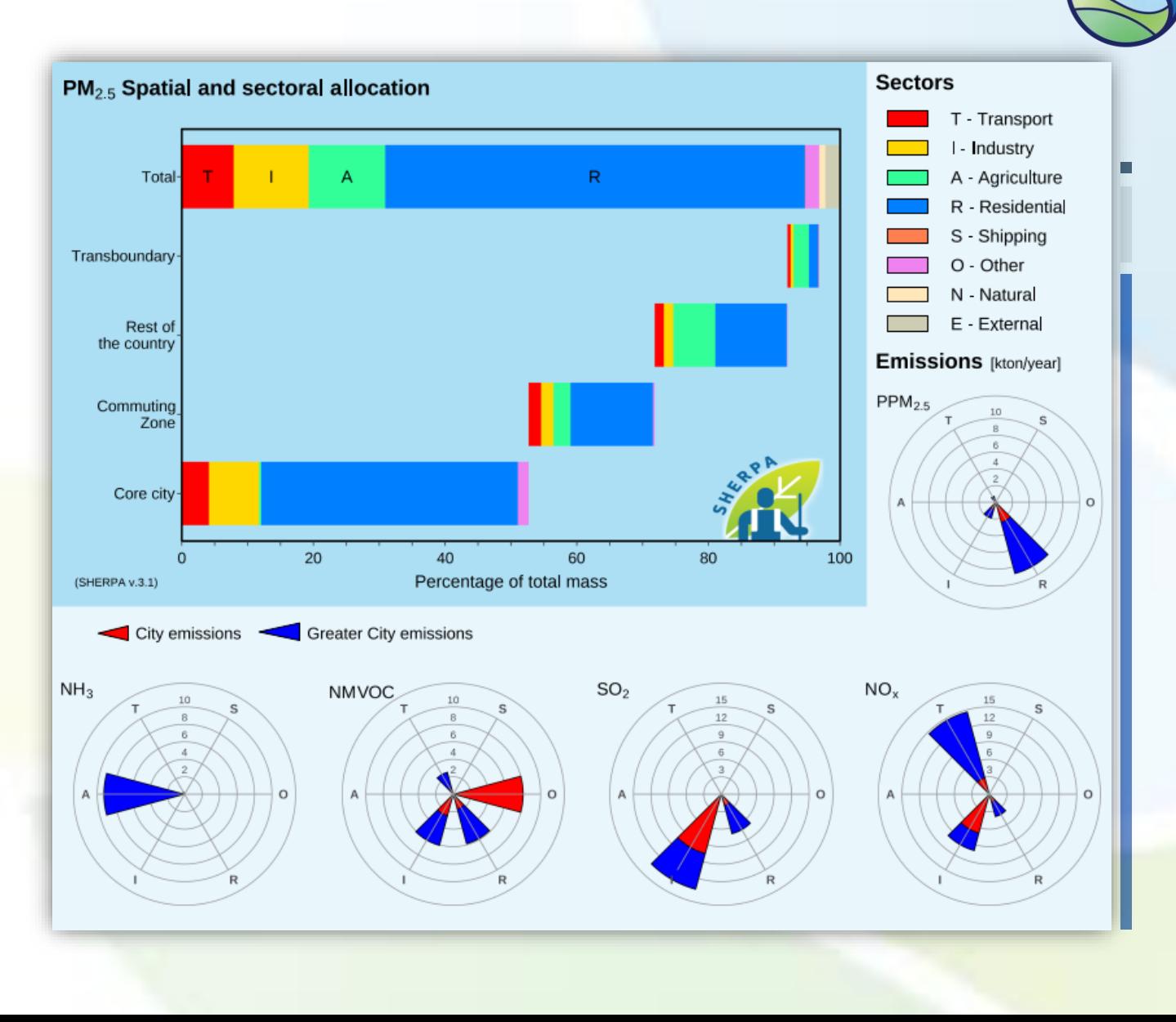

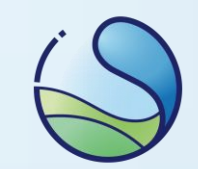

## Udział źródeł emisji PM<sub>10</sub> w roku 2021

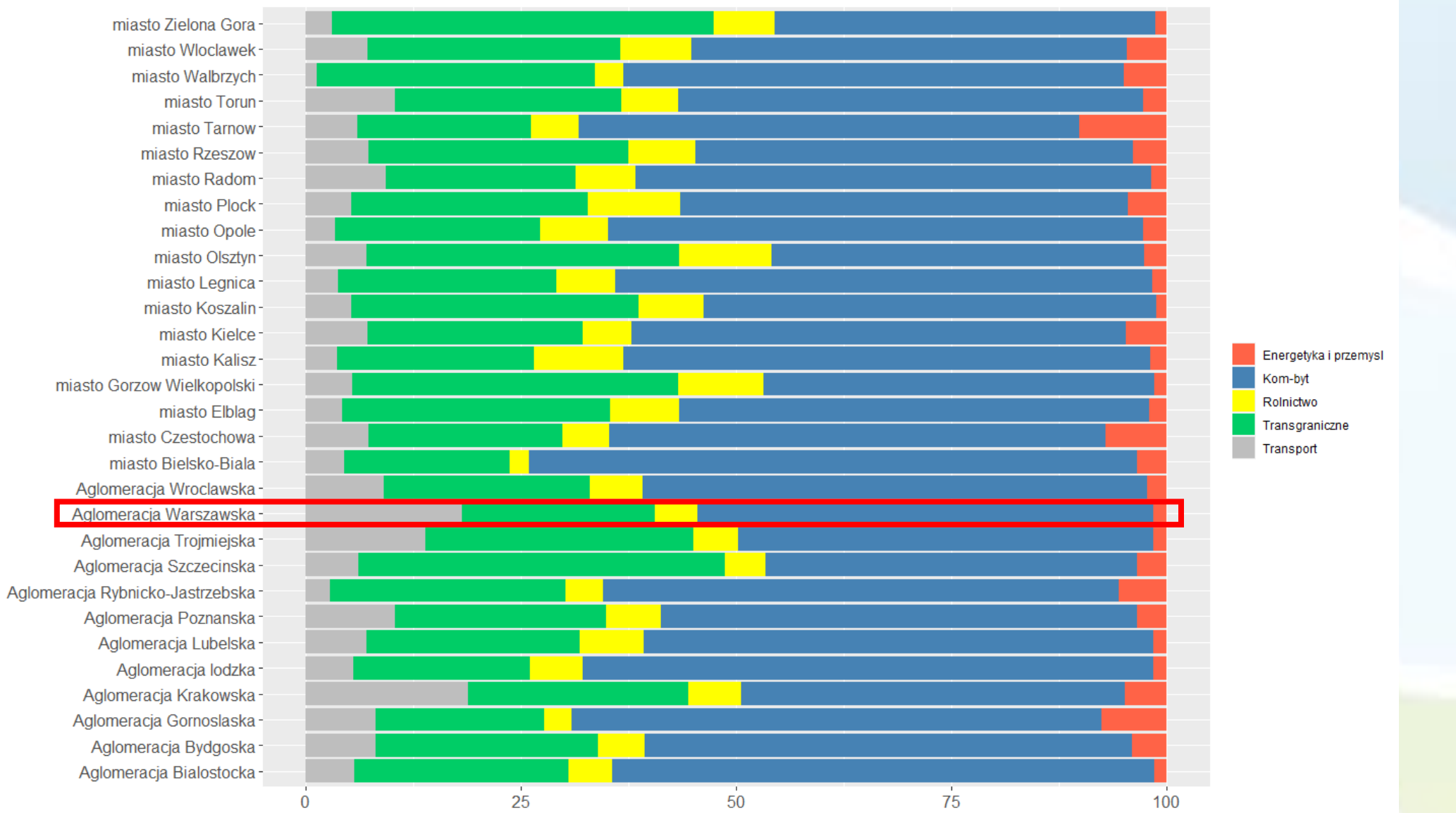

### SHERPA bottom-up

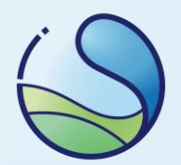

**SHERPA**, opracowana przez JRC EC, to narzędzie pozwalające na badanie potencjalnej poprawy jakości powietrza wynikających z krajowych/lokalnych redukcji emisji.

Wersja **SHERPA bottom-up** bazuje na relacji pomiędzy stężeniami a poziomami emisji obliczonymi modelem GEM-AQ w rozdzielczości 2.5x2.5 km<sup>2</sup> zasilonym wysokorozdzielczą inwentaryzacją krajową CBE (2018 r.).

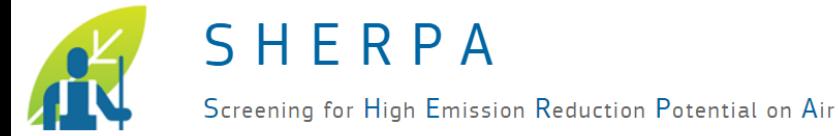

## SHERPA – wspomganie lokalnych POP

**SHERPA BU** to bardzo dobre narzędzie jako pomoc w ustaleniu źródeł zanieczyszczeń oraz jako narzędzie do analizy efektywności scenariuszy redukcji emisji.

Ponadto sprawdzi się jako narzędzie wspomagania lokalnych programów ochrony powietrza.

- 
- 
- 
- 

### **Plusy Minusy wersji domyślnej TD**

- Szybkie i proste w użyciu  $\blacksquare$  Uzyskane wartości stężeń mogą Nie wymaga dużej mocy obliczeniowej brownie odbiegać od obserwowanych wzorów
- Daje niemal natychmiastowe wyniki Lateral Udział z sektorów nie pokrywa się z Wykorzystanie technologii open-source krajowymi inwentaryzacjami (szacunki oparte na modelowaniu)

### Polska – różnice BU a TD (wersja domyślna)

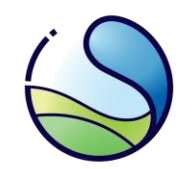

### 30% redukcji PPM dla wszystkich sektorów SNAP

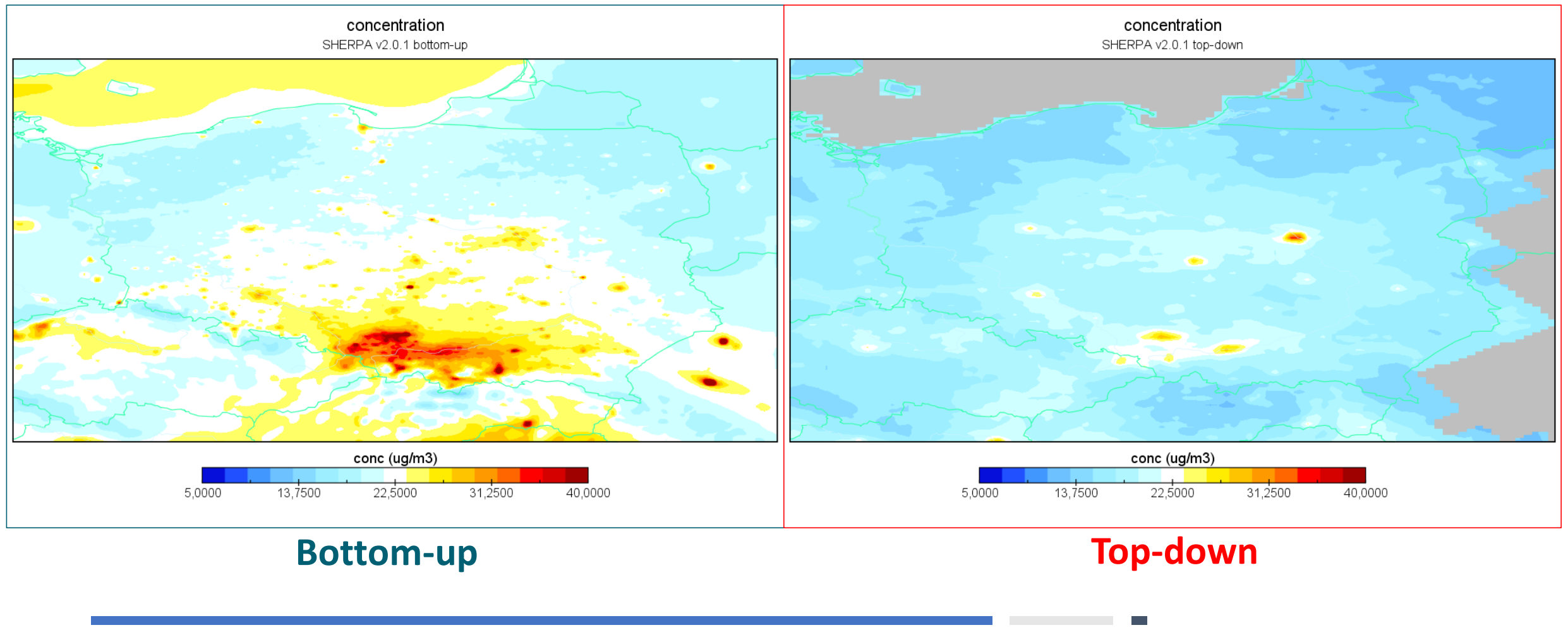

## Małopolska – różnice BU a TD (wersja domyślna)

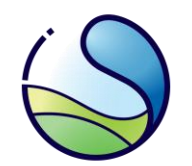

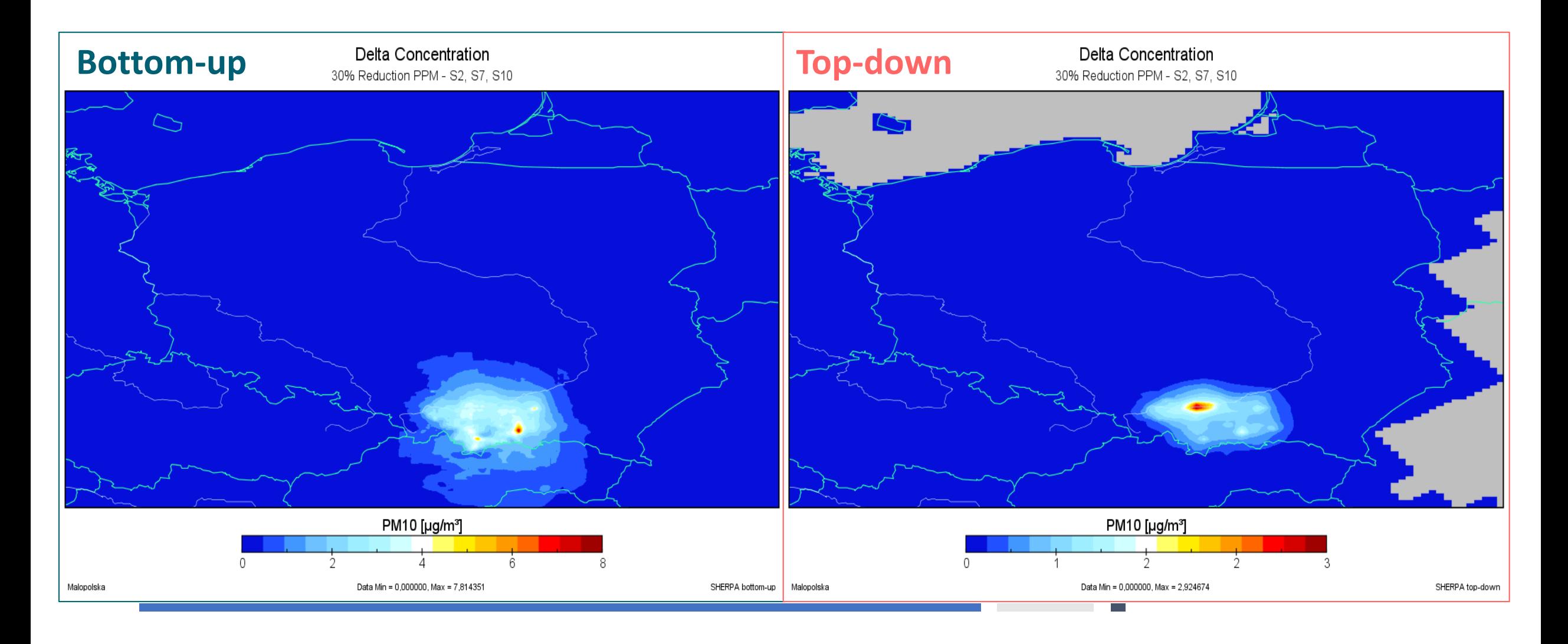

### Warszawa wpływ sektora transportu PM10

Source Allocation - Diagram Miasto Warszawa, Warszawski wschodni, Warszawski zachodni; PM10

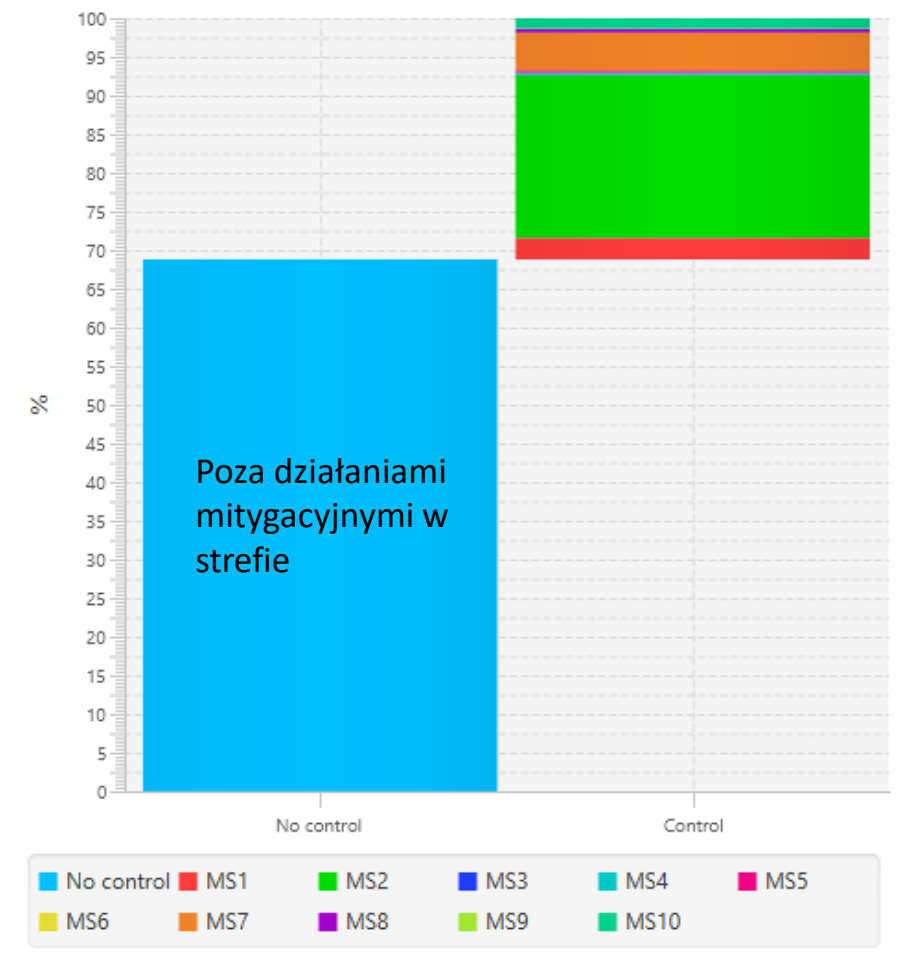

PM10 delta concentration - 50% reduction on ALL SNAP

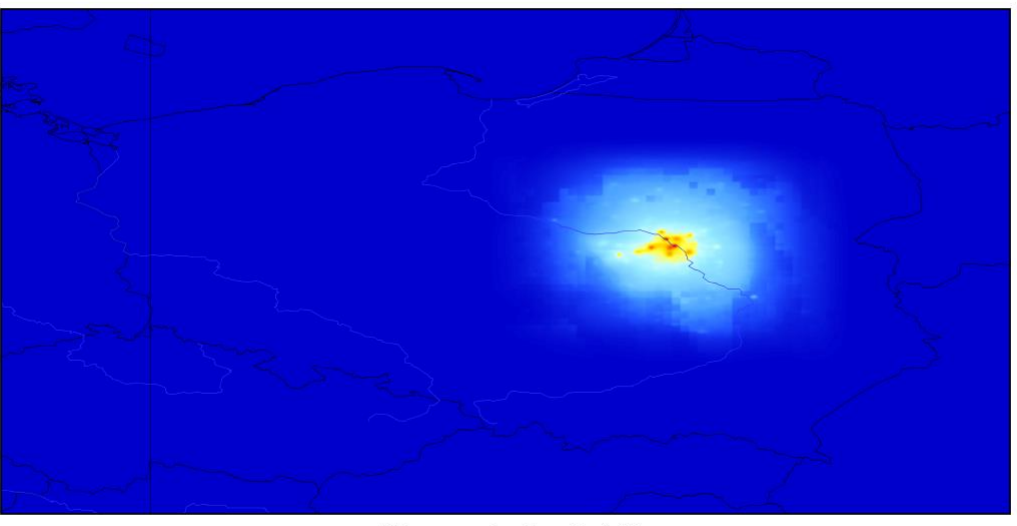

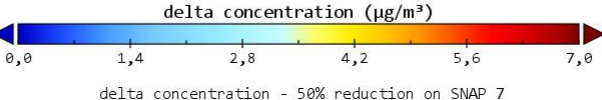

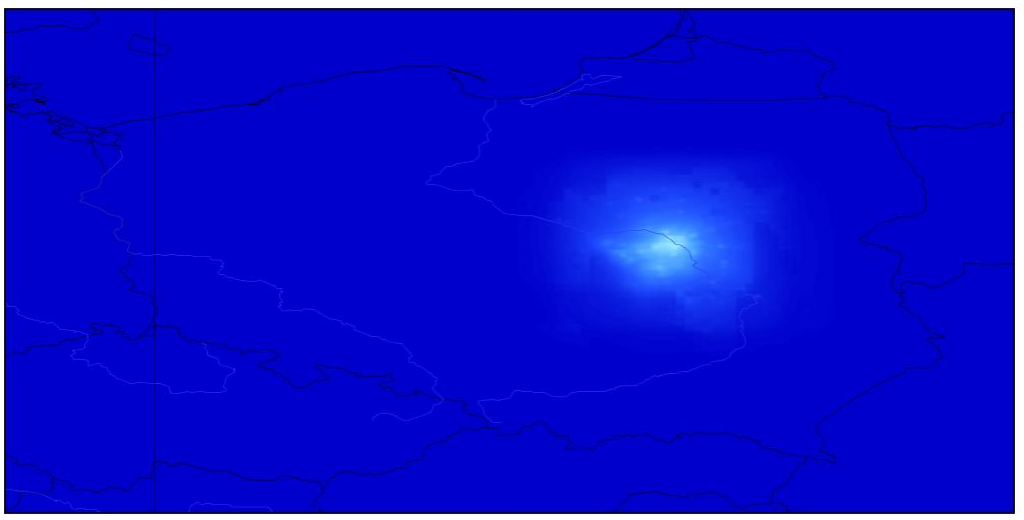

delta concentration ( $\mu$ g/m<sup>3</sup>)  $0,0$ 0,8  $1,2$ 1,6  $2,0$  $0,4$ Data Min =  $\theta_9\theta_9$  Max =  $\theta_97$ 

## Strona internetowa -> sherpa.zmaik.pl

W ramach współpracy z forum FAIRMODE stworzono stronę pozwalającą na szacunkową ocenę efektywności redukcji emisji. Strona bazuje na module **scenario assessment**, czyli symulacja wpływu określonego scenariusza redukcji emisji na jakość powietrza w wybranym obszarze.

### Wpływ redukcji emisji na zanieczyszczenie powietrza

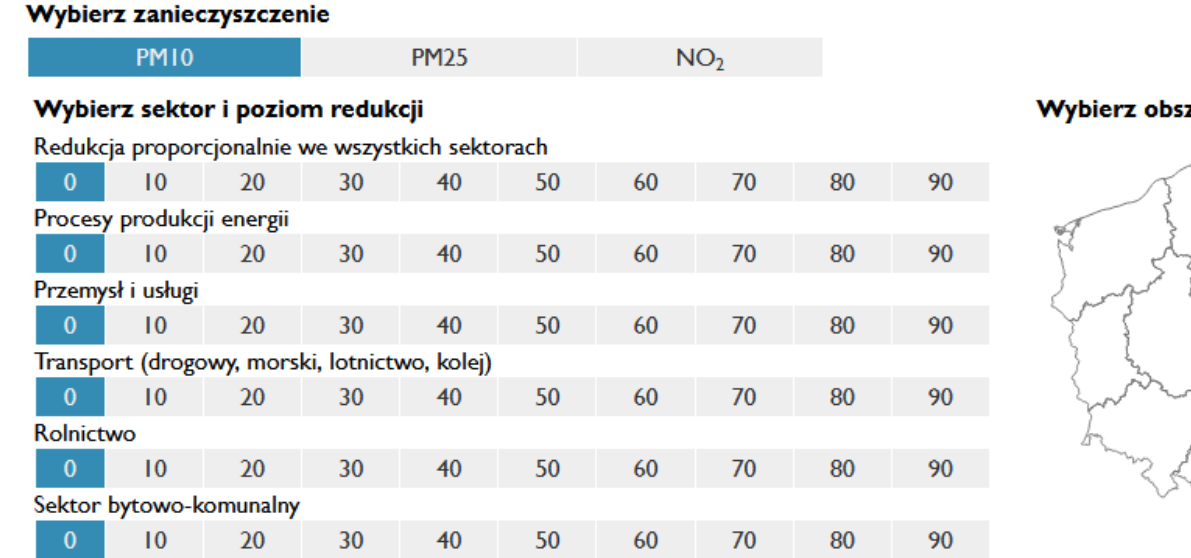

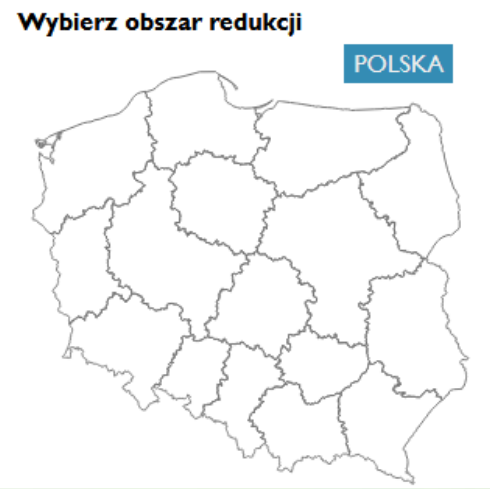

**WERSIA KONTRASTOWA** 

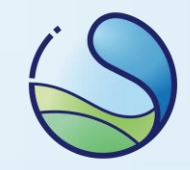

### Wybierz zanieczyszczenie

SNAP

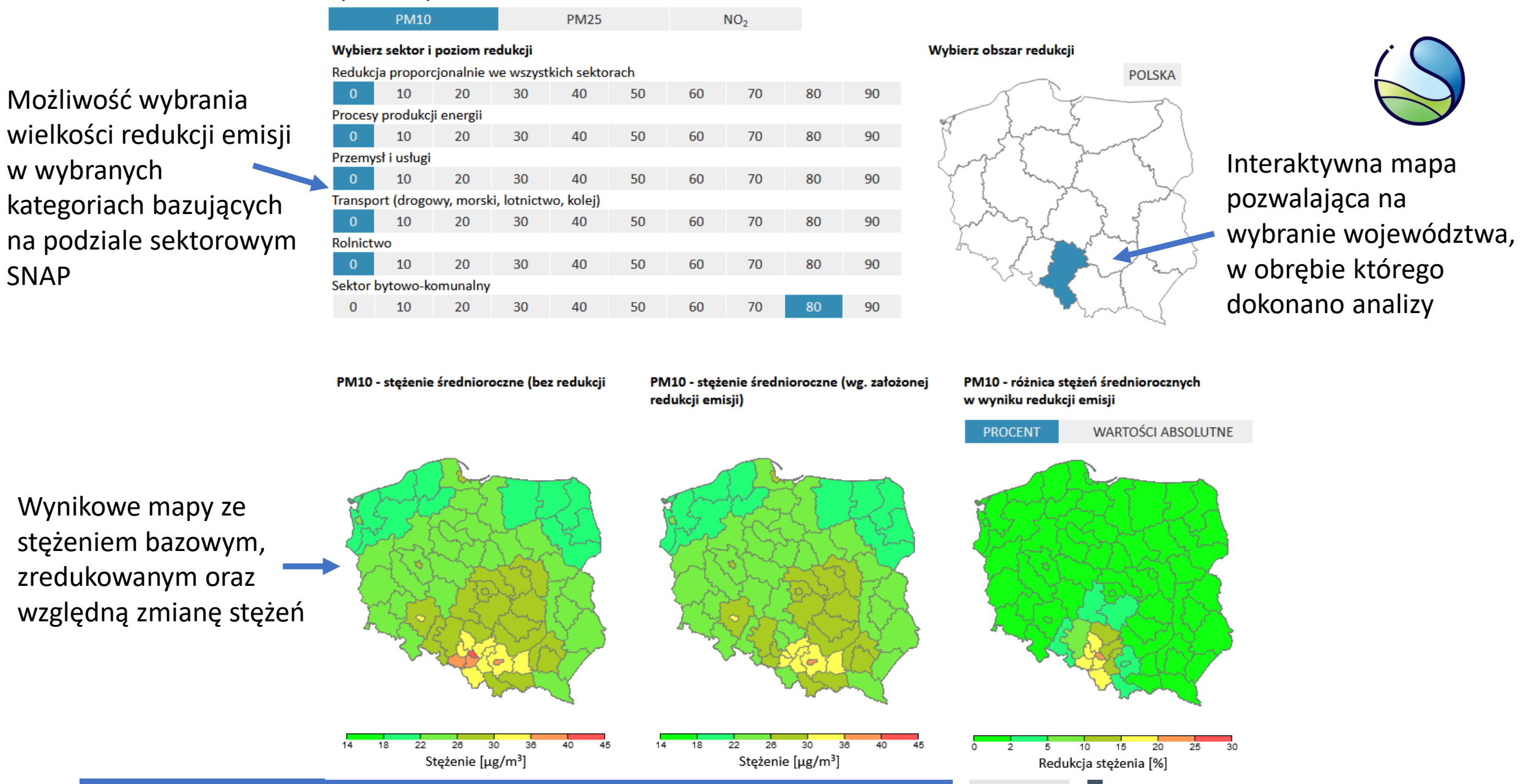

Na podstawie narzędzia SHERPA zasilonego wynikami modelu GEM-AO. Obliczenia dla roku 2018 z wykorzystaniem krajowej Centralnej Bazy Emisyjnej (2018). Kontakt: aleksander.norowski@ios.edu.pl

### Dotychczasowe zastosowanie

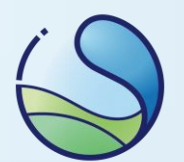

Wpływ transportu transgranicznego:

- 4te i 5te spotkania bilateralne polsko-czeskiej grupy ds. jakości powietrza (Brama Morawska)
- 6te spotkanie bilateralne polsko-niemieckiej grupy ds. jakości powietrza (granica polskoniemiecka)

Wniosek organizacji pozarządowej dotyczący wpływu emisji na miasta Warszawę i Bydgoszcz.

Projekt "Baza Wiedzy" w ramach Klimada2.0 (NFOŚ).

Wpływ scenariuszy ruchu drogowego na jakość powietrza w Warszawie.

### Podsumowanie

- Analiza udziałów w strefach dla GIOŚ -> bardziej szczegółowe podejście wymaga dodatkowych środków
- Możliwa zmiana sposobu liczenia udziałów, aktualnie zgodnie z Rozporządzeniem, dyskutowany podział na pory chłodną i ciepłą
- Udziały zmienne na terenie Polski znacząco różnią się od udziałów wynikających z proporcji emisji – ze względu na transport transgraniczny i między-wojewódzki
- Zaimplementowane narzędzie SHERPA BU pozwala na szybką ocenę udziałów źródeł i potencjału redukcyjnego w obrębie jednostki administracyjnej

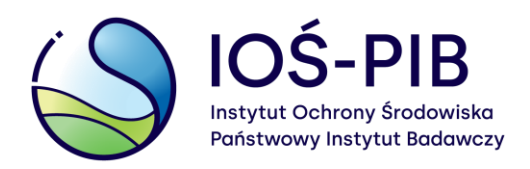

strona narzędzia BU: sherpa.zmaik.pl

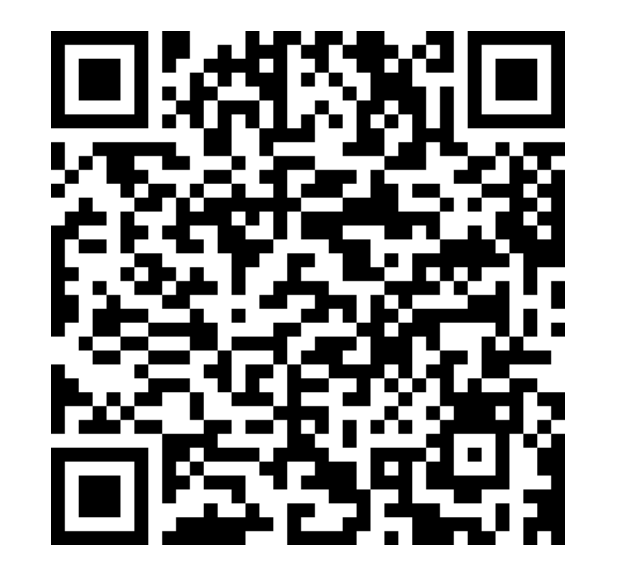

kontakt: aleksander.norowski@ios.edu.pl

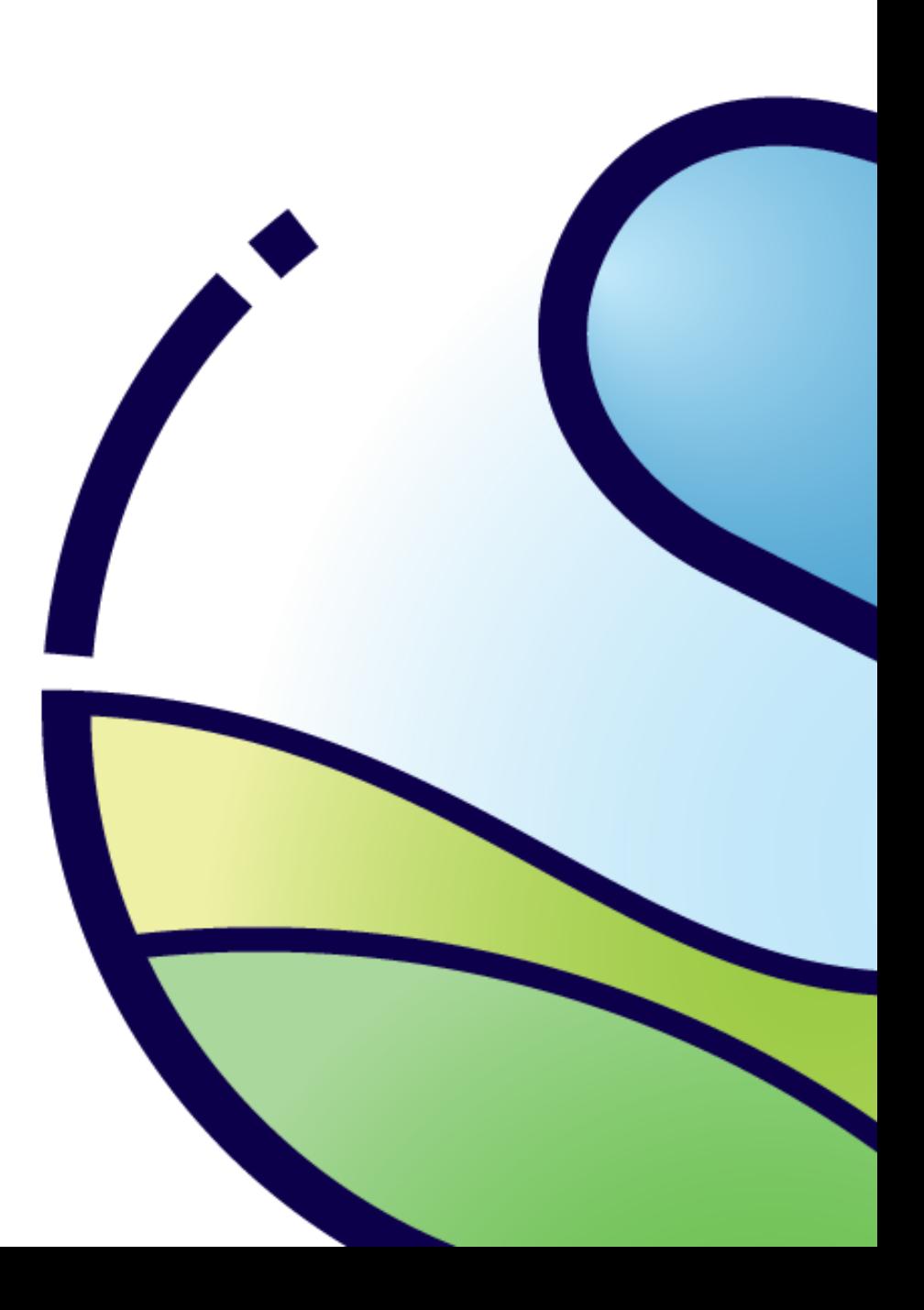